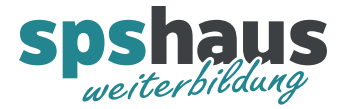

www.spshaus.ch

# **Bausteinbeschreibung**

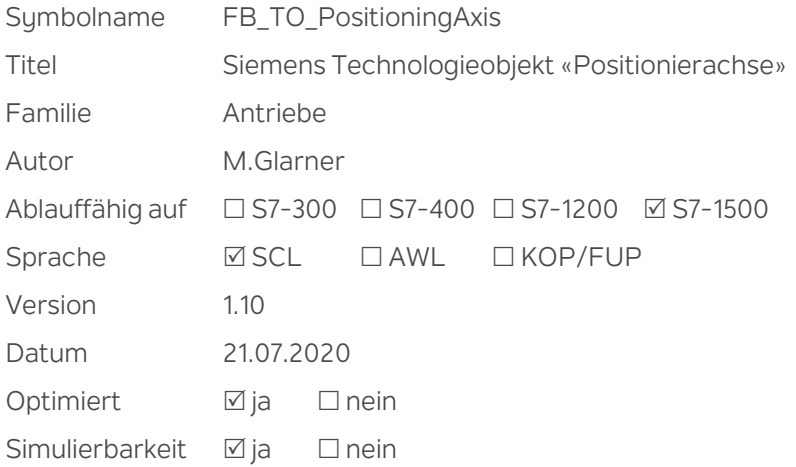

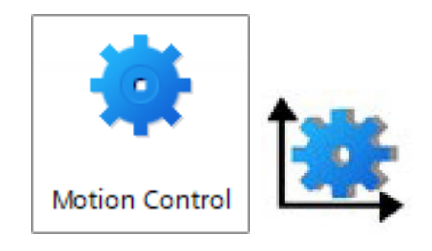

#### **Kurzbeschreibung**

Ansteuerung eines Siemens Technologieobjekt «TO\_PositioningAxis» für die S7-1500. Die Funktionen Referenzieren, Tippen und absolute Positionierung können durchgeführt werden. Diverse Störungen, Warnungen und Statusinformationen des Technologieobjekts werden bereitgestellt.

## **Eingangsparameter**

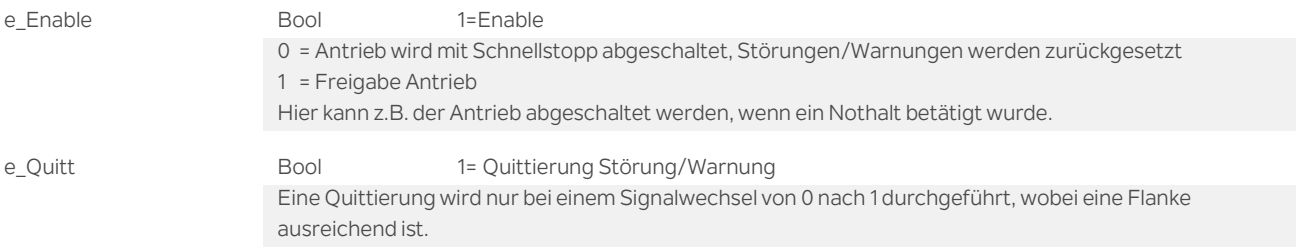

## **Ausgangsparameter**

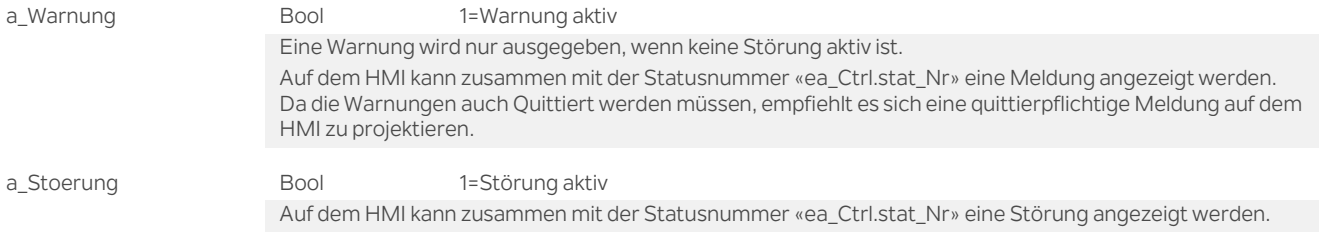

## **Durchgangsparameter**

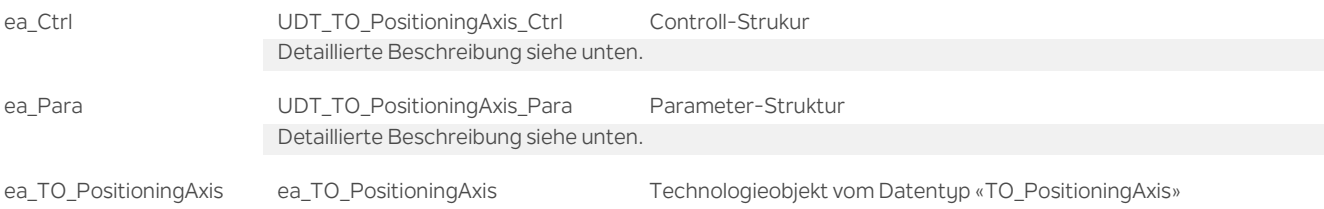

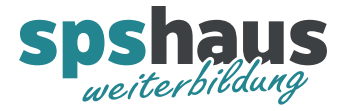

# **UDT\_TO\_PositioningAxis\_Ctrl**

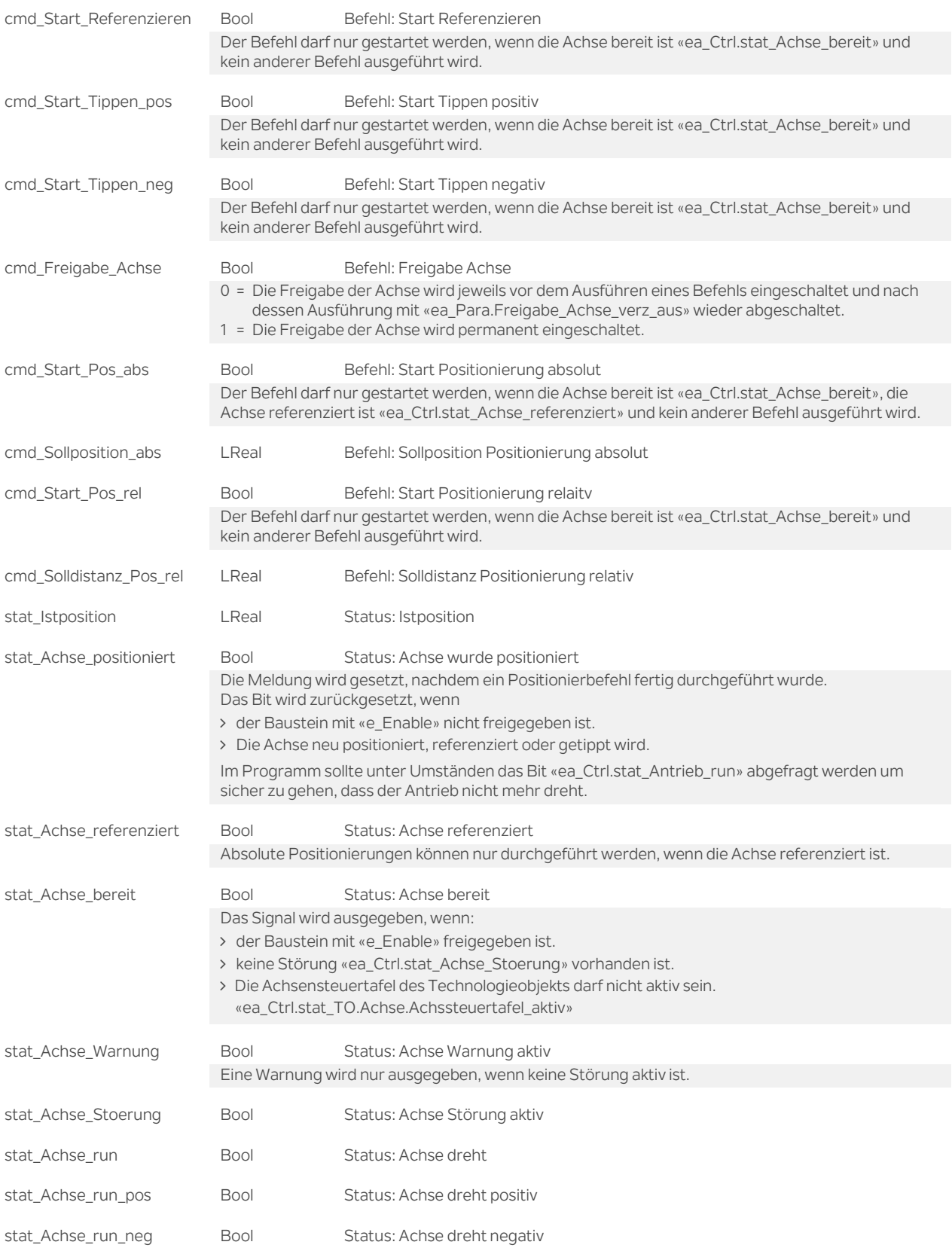

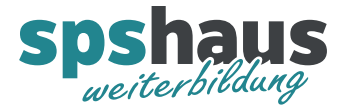

www.spshaus.ch

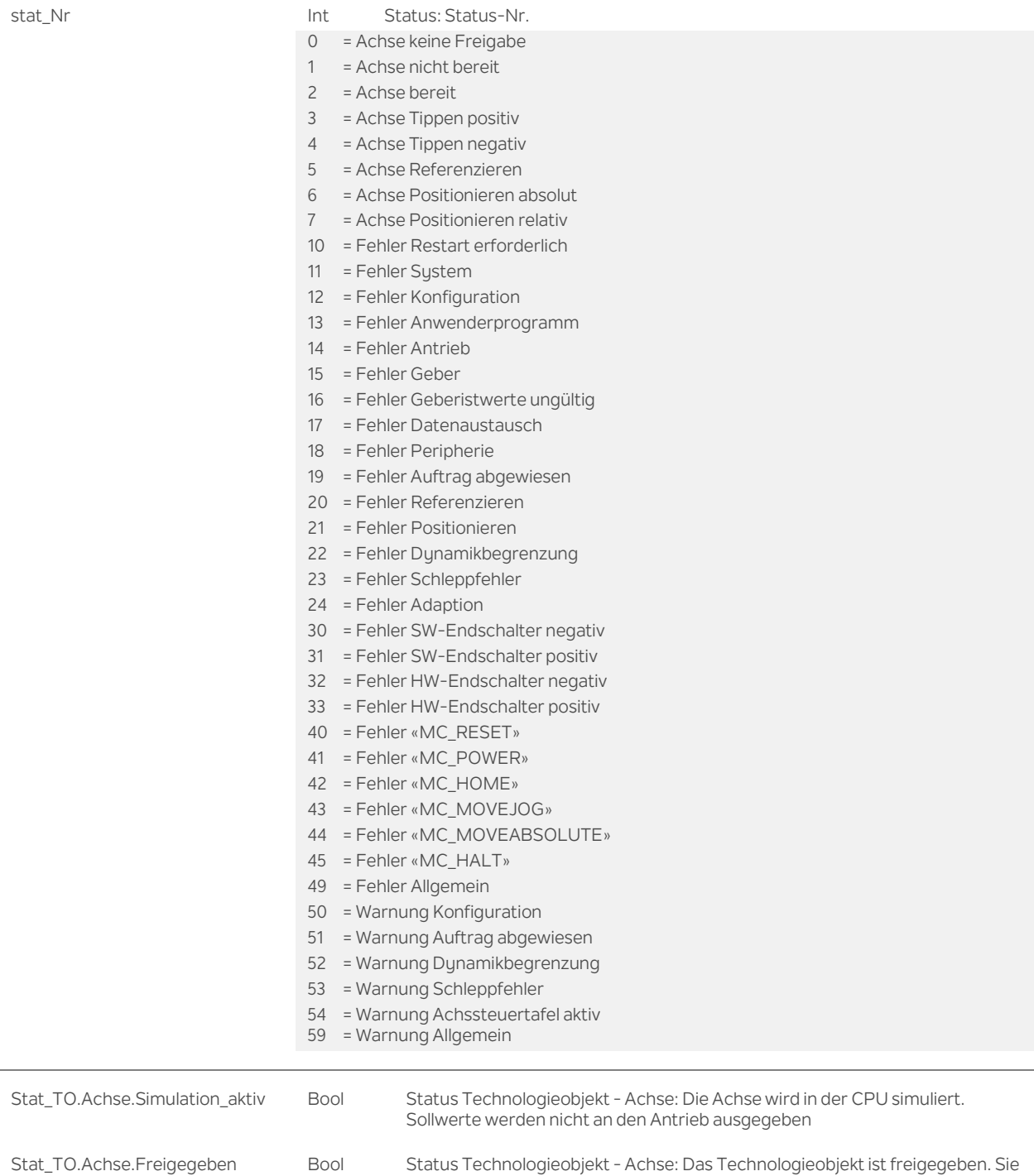

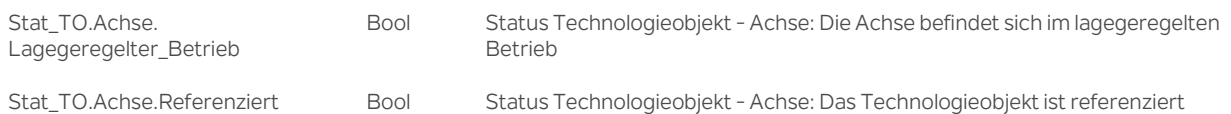

können die Achse mit Bewegungsaufträgen verfahren

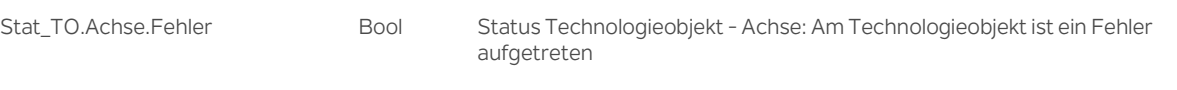

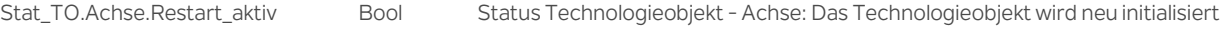

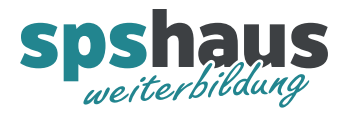

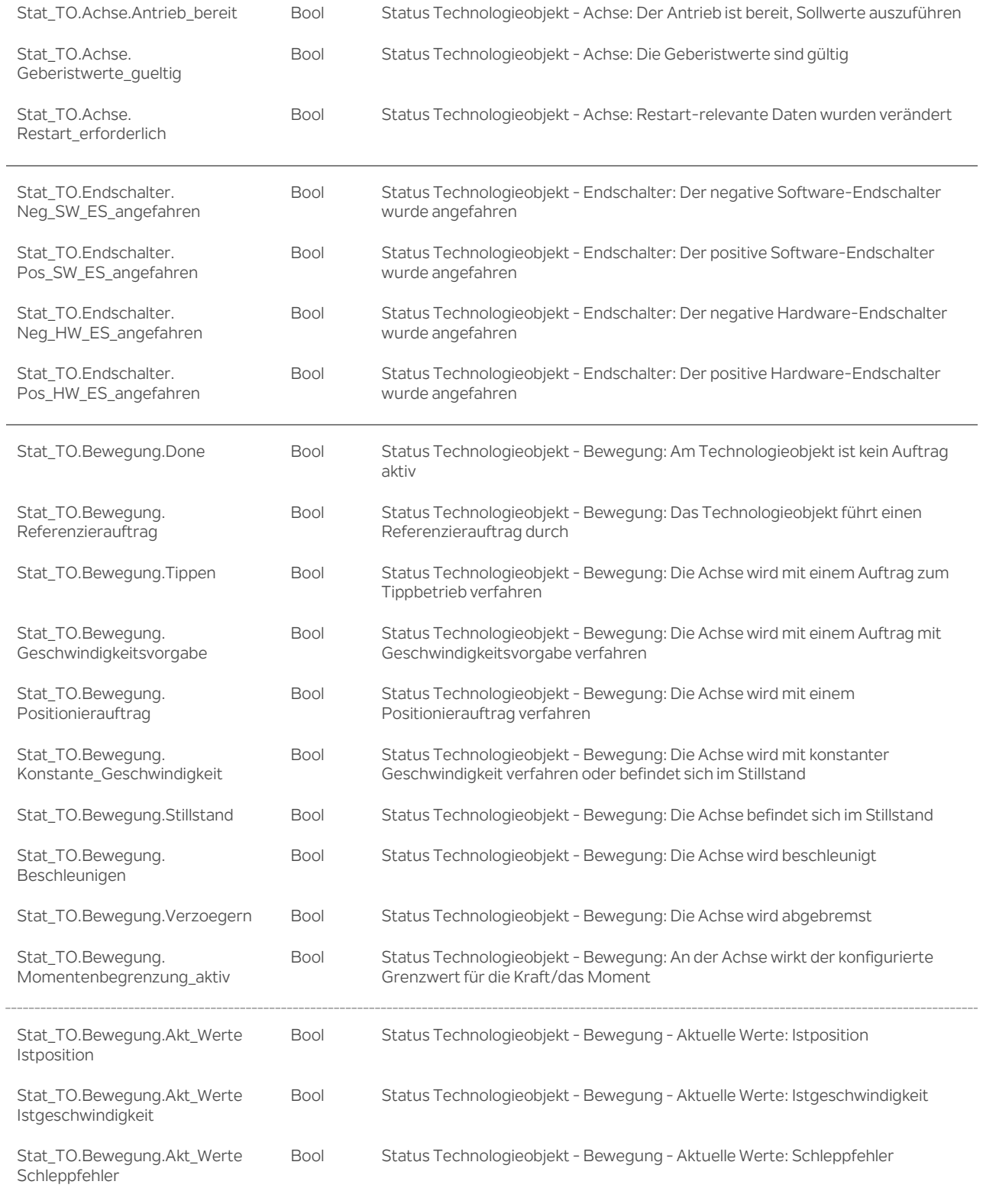

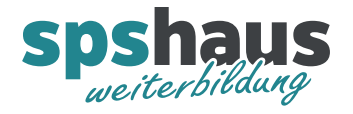

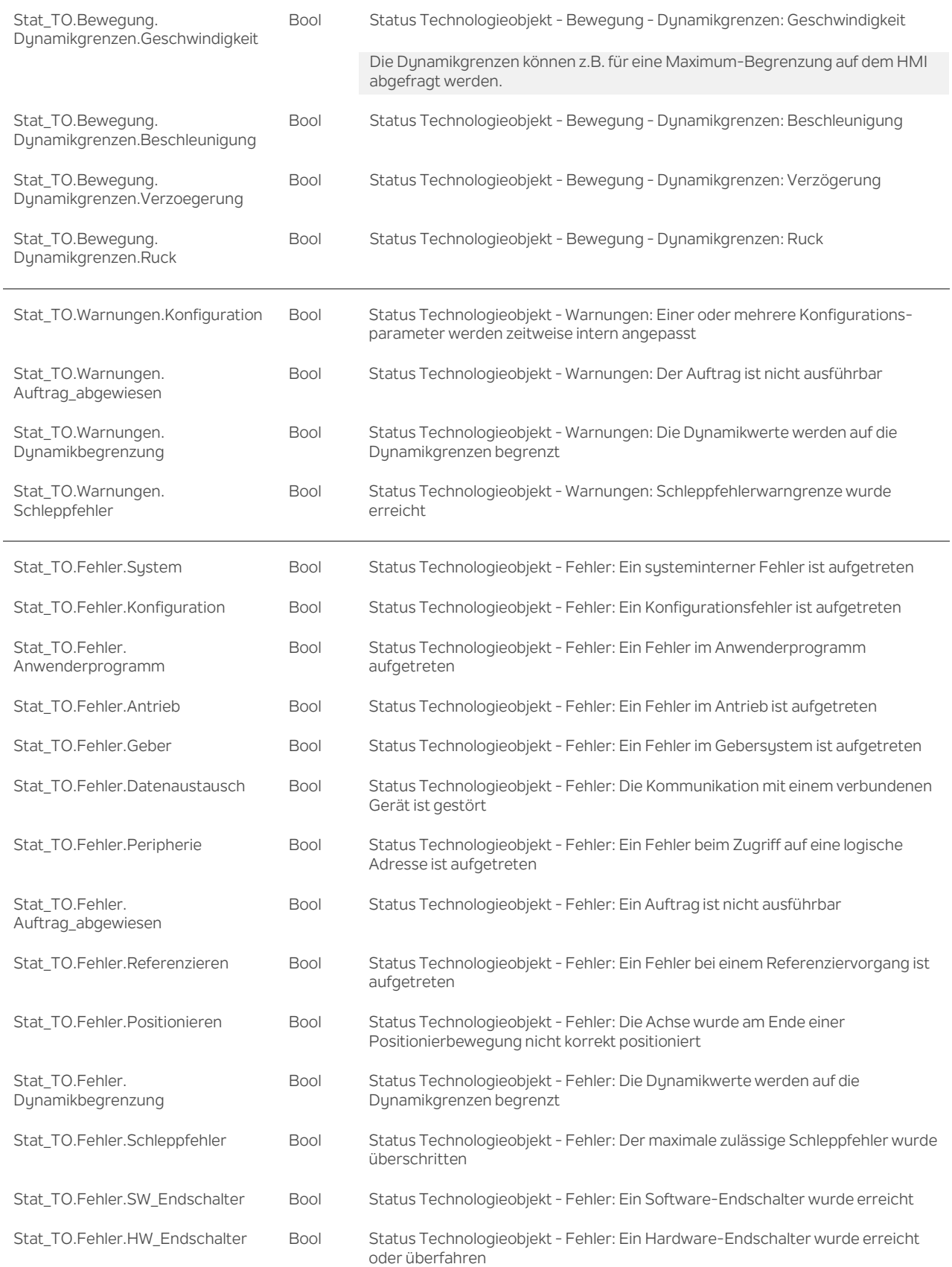

www.spshaus.ch

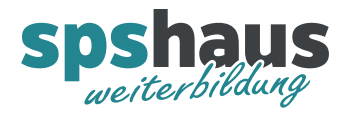

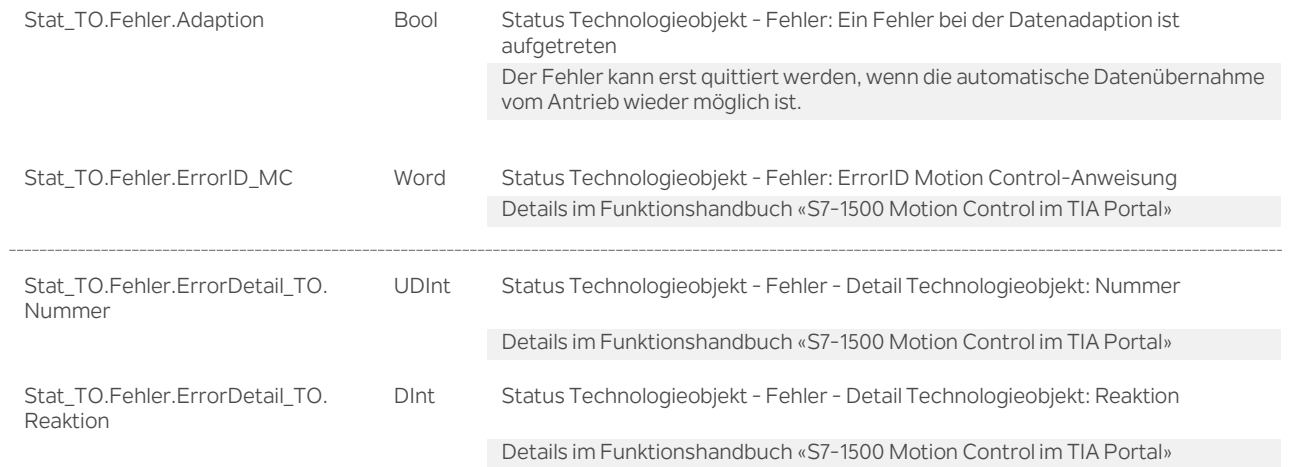

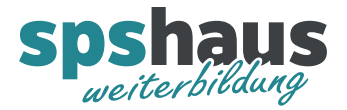

## **UDT\_TO\_PositioningAxis\_Para**

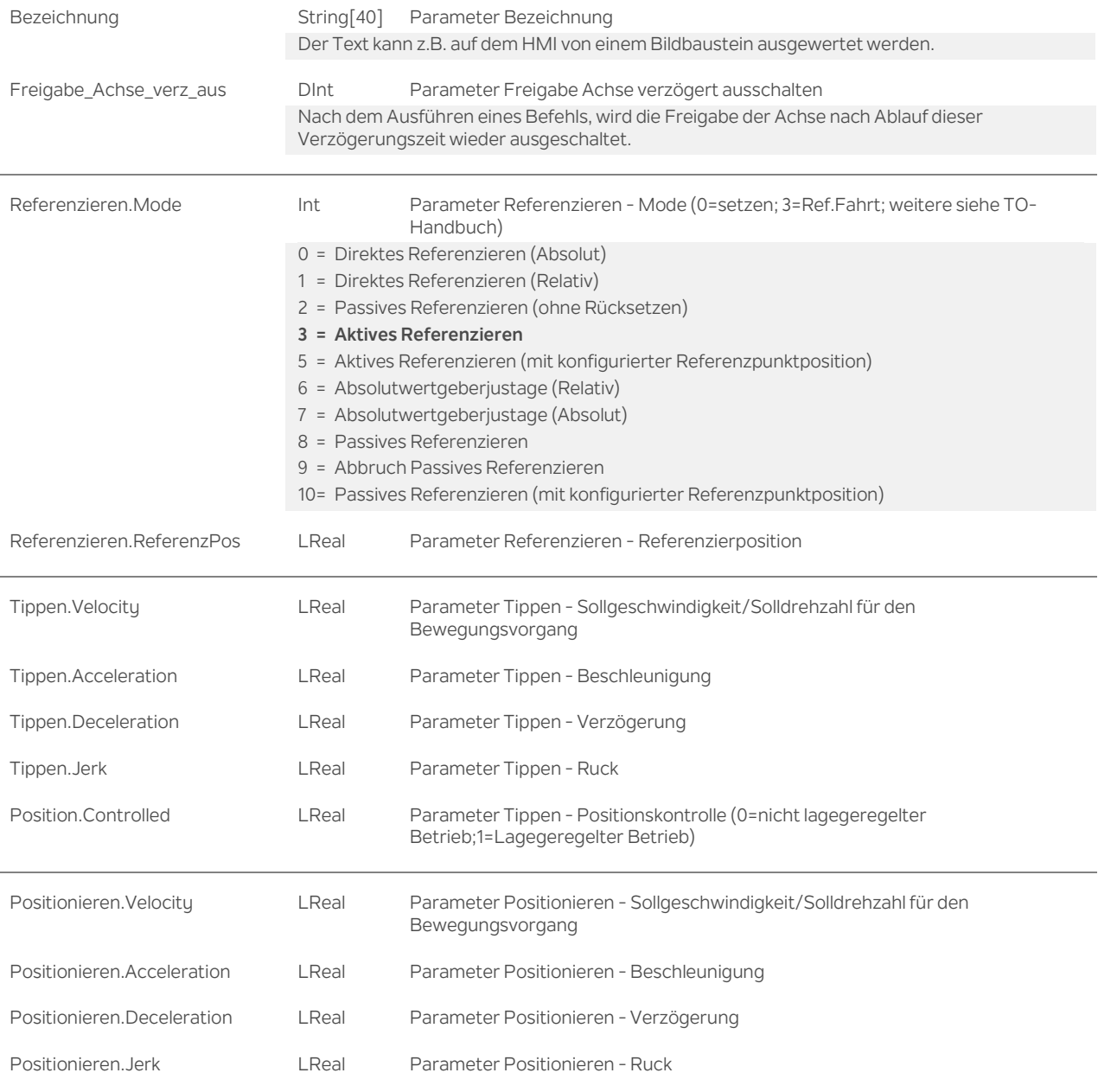

#### **Versionshistorie**

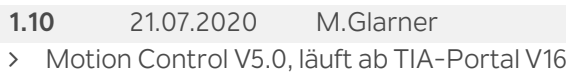

**1.00** 02.03.2020 M.Glarner

Erstellungsversion